# RWY Safety Maturity **Checklist**

AHP Methodology

# Runway Safety Checklist Rationale

- Translate risk information from model into something tangible
- Cross industry tool catering for all levels of maturity
- Simple to use (and easy to translate into other languages)
- Minimal training required for use
- Help identify and prioritise actions to drive improvement in runway safety performance
- Cost effective in resource and time to use
- Provide a suitable record for assurance purposes and benchmarking
- Accepted by all segments of aviation industry as credible and valuable
- To provide a means for agencies to develop future requirements to improve runway safety consistent with best practice

# **Caveats**

- All weightings are at the discretion of the agency
- Financial cost currently only considers implementation cost for the agency
- True cost may need to be considered before final decision is made i.e. efficiency, capacity, fuel burn, time/schedule etc
- Safety benefit is an approximation only, and should be confirmed in consultation with airlines
- Every cell value should have the reasoning recorded to support the rationale for the derived value.
- Financial Cost should be considered separately so that it doesn't unduly influence (or dilute) the safety benefit (ALARP)
- A generic reference is required to enable benchmarking

### The Analytic Hierarchy Process (AHP)

- AHP is a structured technique for making complex decisions, based upon psychological and mathematical principles
- Developed in the 1970s
- AHP decomposes decision problem into a hierarchy of more easily comprehended sub-problems (criteria)
- Criteria can relate to *any* aspect of the problem tangible or intangible
- Once hierarchy is built options are systematically evaluated and combined to produce 'local' and 'global' ranking of elements
- Evaluation by pairwise comparison
	- •e.g. option A vs option B, option A vs option C, etc …

### The Analytic Hierarchy Process Simple Example

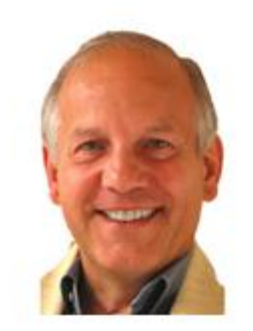

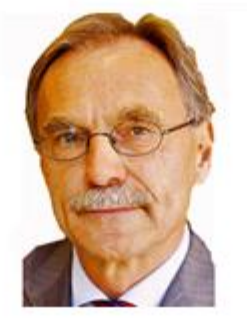

**Dick** 

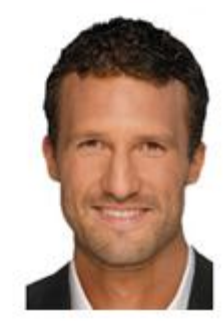

Tom

Harry

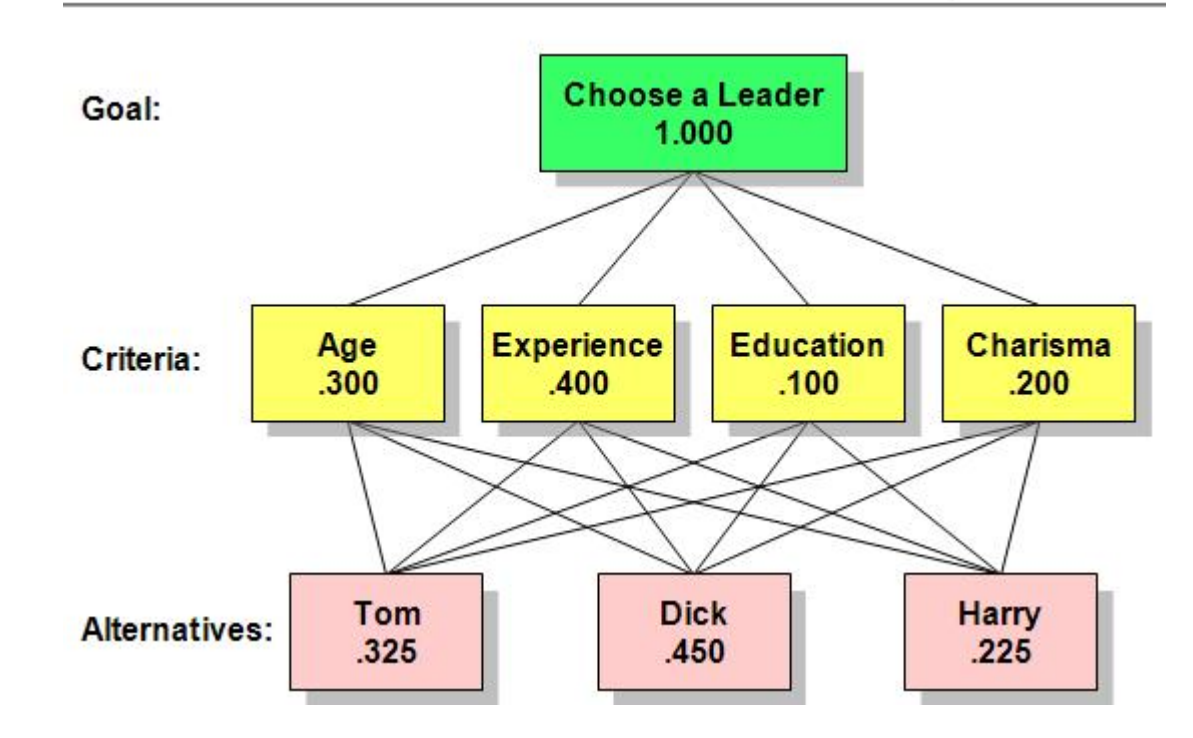

# The Weighting Criteria

- The weighting criteria are used to judge every element in the checklist;
- Not all criteria are considered to have equal importance;
- They are the first to be weighted against each other;
- The elements are then weighted against each criterion;
- The criteria are the same for all stakeholders;
- The elements are not, i.e. they are stakeholder-specific.

# The five criteria

#### • **Safety Benefit:**

– Safety benefit of Element includes scope for reduction of likelihood and/ or consequence of outcome.

#### • **Complexity:**

– Procedural and Technological complexity, maturity of solution, degree of development involved, implementation difficulty, clarity of requirements.

#### • **Stakeholder Impact:**

– Impact of solution (internal & external), workload impacts, involvement required, sensitivity, training impact.

#### • **Financial Impact:**

– Estimated cost of implementation of Element for agency.

#### • **Dependencies:**

– Degree of dependency of this change on other Elements, and other Elements' changes on this.

# Weighting tool

- A simple to use, web-based tool;
- Calculates all values automatically;
- Can have an unlimited number of participants;
- Can be used at any time, from any location, in repeated sessions;
- Results are saved automatically;
- It contains three parts:
	- Survey designed to collect details, best practice, methods, ideas;
	- Criteria weighting will weigh the five criteria using pairwise comparison method;
	- Element prioritisation will weight the elements against each criterion as a list.

### Welcome screen

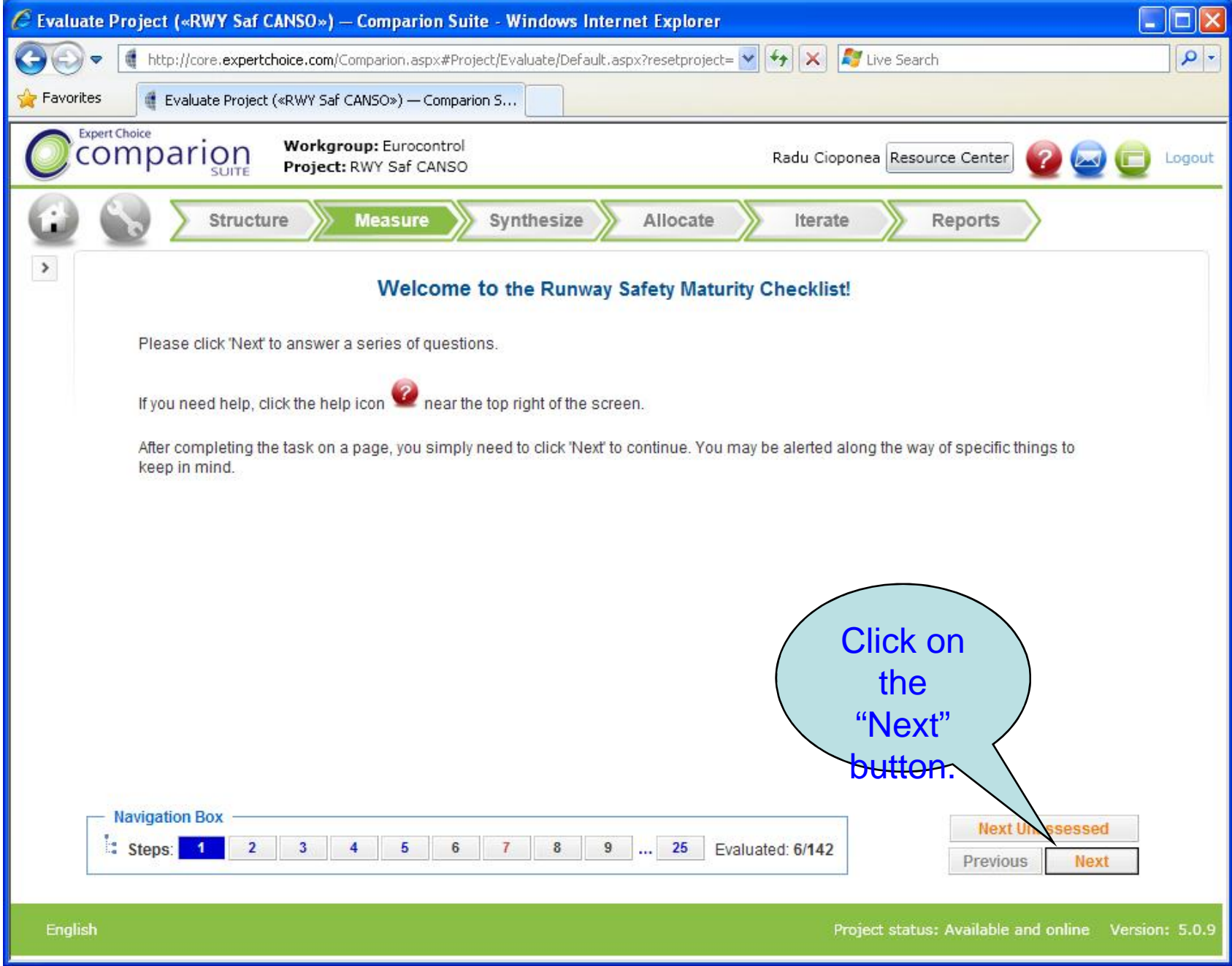

### Survey screen

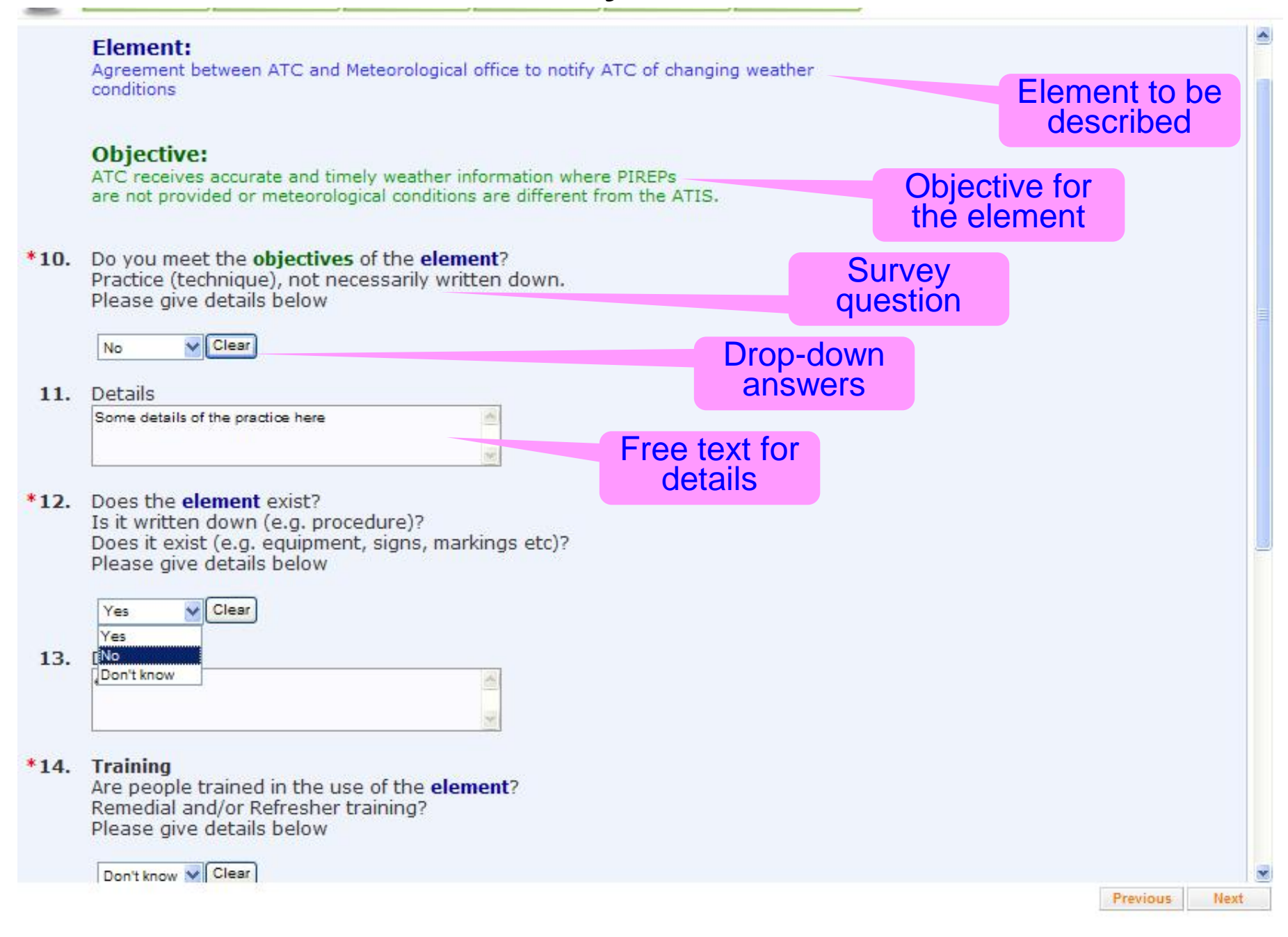

## Weighting screen

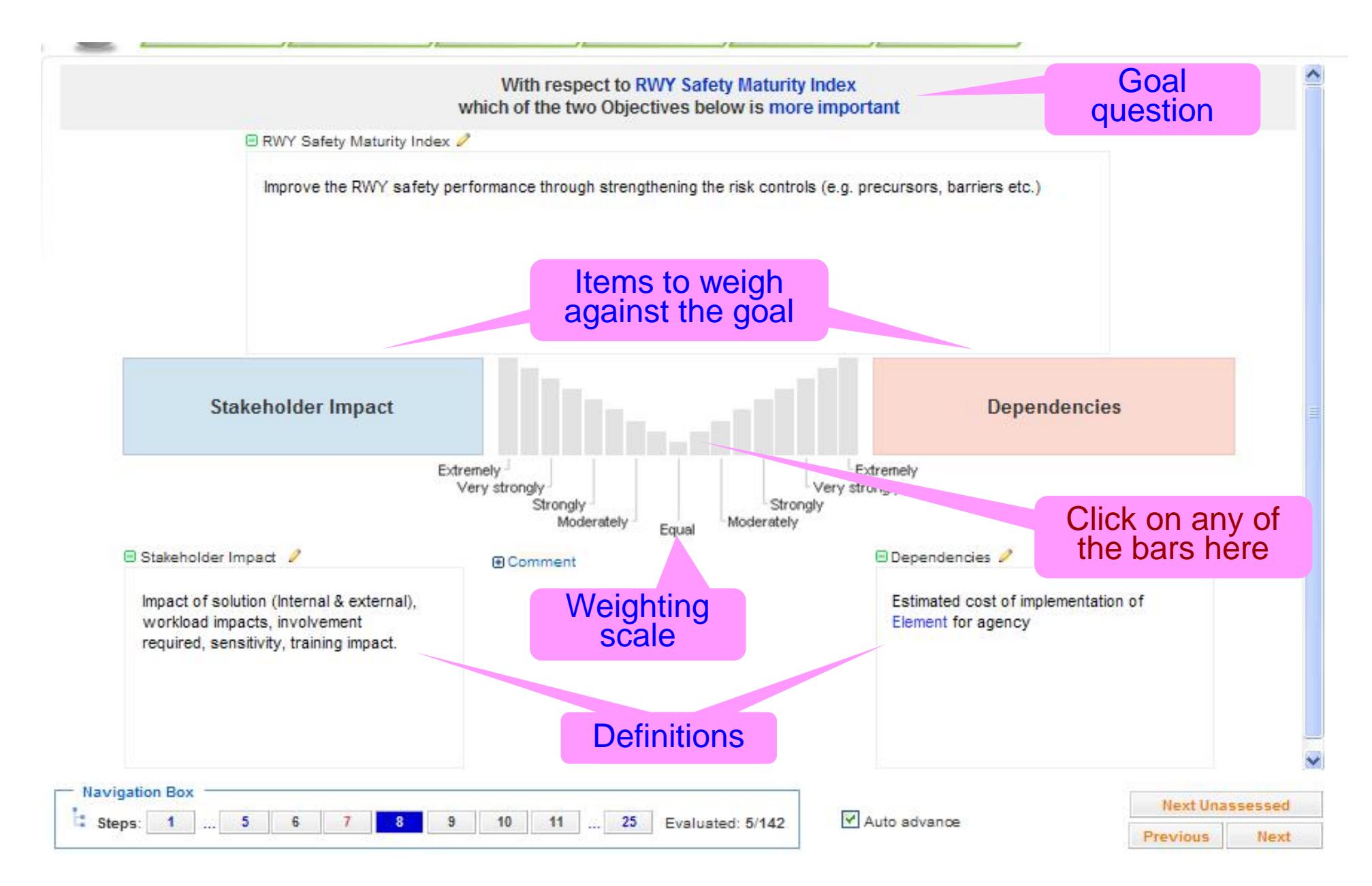

## Alternatives screen

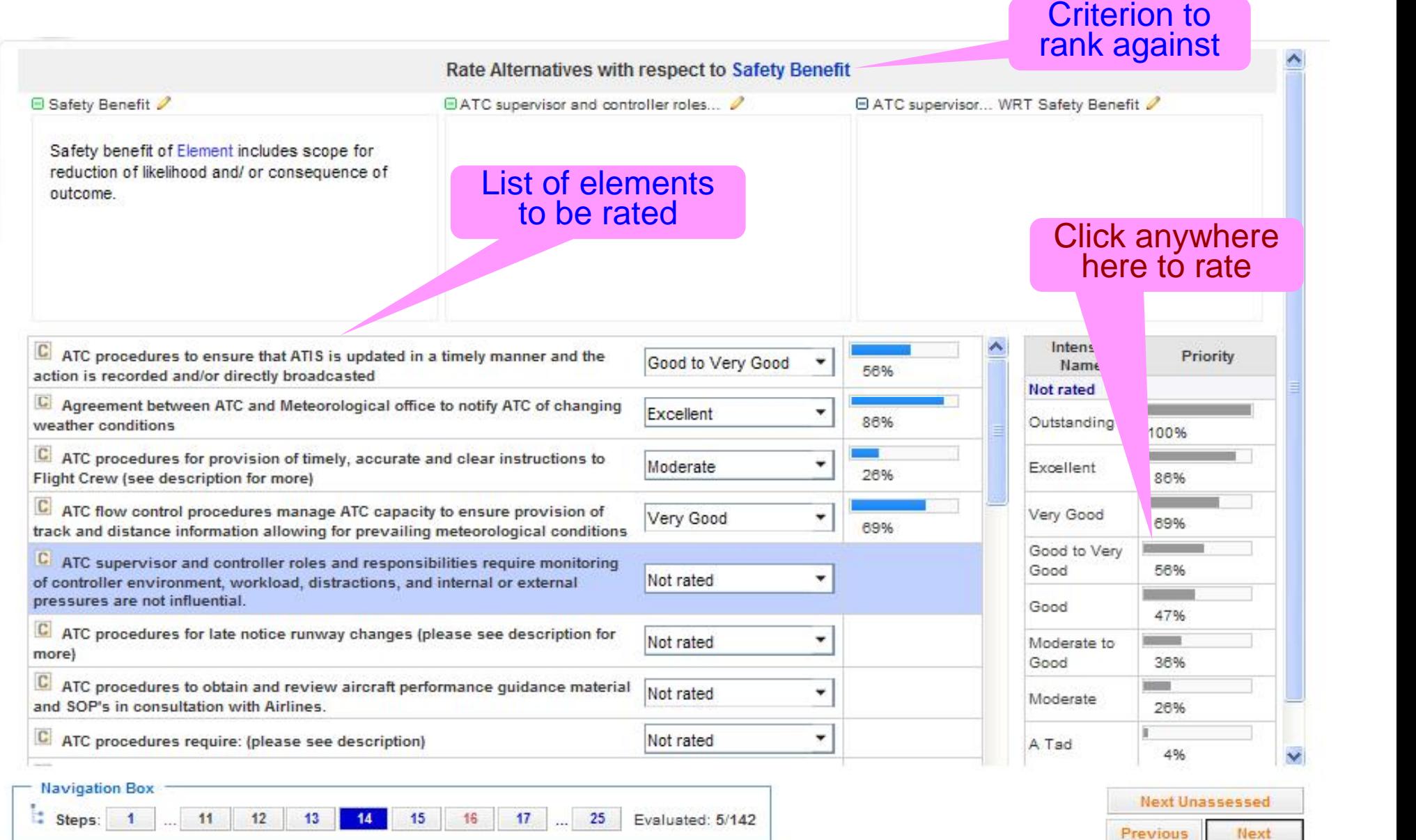

## In practical terms

- You'll receive an invitation to join by email;
- Please check your spam filter if nothing has arrived;
- The email has a link (may not be active, depending on email application);
- Please click on it or copy&paste in a browser (ideally IE or Chrome, works with Firefox but not very well);
- Each email/link is strictly individual, please do not share;
- You may exit and return at any time, simply click again on the same link and you'll continue from where you left it;
- Should you have any questions, please call us or email at radu.cioponea@eurocontrol.int or antonio.licu@eurocontrol.int
- The exercise will remain active for a week from the launch, during which you can access it as many times as necessary.
- Past the deadline, the link becomes inactive.